# **Вход в электронный дневник (ЭлЖур)**

## **РОДИТЕЛИ:**

1.Зарегистрироваться на портале госуслуги с указанием номера СНИЛС, номера телефона, адреса электронной почты, данных паспорта. Не забыть заполнить данные в разделе «ИНФОРМАЦИЯ О ДЕТЯХ».

2.Предоставить номер СНИЛС родителя и ребенка, *если этого не было сделано ранее*, классному руководителю или администратору журнала для внесения в электронный журнал.

3.Зайти на сайт школы [http://school37arh.ru](http://school37arh.ru/) и открыть вкладку «Электронный журнал», «Вход через госуслуги».

4.Ввести логин и пароль от портала госуслуги.

## **УЧАЩИЕСЯ до 14 лет:**

1. Зарегистрироваться на портале госуслуги с указанием номера СНИЛС и номера телефона.

2. Предоставить номер СНИЛС и номер телефона, который указан в данных на портале госуслуги, *если этого не было сделано ранее*, классному руководителю или администратору журнала для внесения в электронный журнал.

3.Зайти на сайт школы [http://school37arh.ru](http://school37arh.ru/) и открыть вкладку «Электронный журнал», «Вход через госуслуги».

4.Ввести логин и пароль от портала госуслуги.

## **УЧАЩИЕСЯ с 14 лет:**

1. Зарегистрироваться на портале госуслуги с указанием номера СНИЛС, номера телефона, адреса электронной почты, данных паспорта.

2. Предоставить номер СНИЛС, номер телефона, адрес электронной почты, которые указаны в данных на портале госуслуги, *если этого не было сделано ранее*, классному руководителю или администратору журнала для внесения в электронный журнал.

3. Зайти на сайт школы [http://school37arh.ru](http://school37arh.ru/) и открыть вкладку «Электронный журнал», «Вход через госуслуги».

4.Ввести логин и пароль от портала госуслуги.

#### **Алгоритм регистрации на портале госуслуги – в приложении.**

#### **С вопросами обращаться:**

- Лобанова Алёна Владимировна, администратор журнала (тел. 244296) – *консультации по пользованию электронным дневником, трудные случаи регистрации, организация просмотра электронного дневника второго, третьего ребёнка;*

- Медведева Людмила Николаевна, Молодец Ольга Сергеевна, Харитонова Ирина Анатольевна, заместители директора (тел. 234918) – *консультации по пользованию электронным дневником;*

- Воднева Светлана Васильевна, заместитель директора (тел. 234240) – *консультации по пользованию электронным дневником;*

- классные руководители – *консультации по пользованию электронным дневником*.

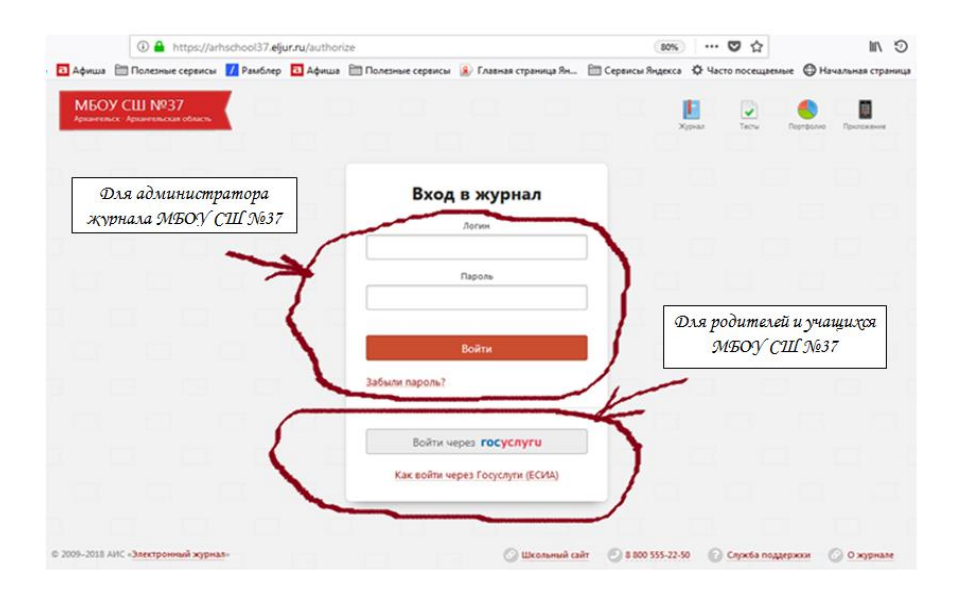